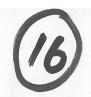

## Programme of Requirements

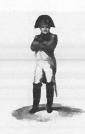

Project Napoleon

Owner : Nederlands Forensisch Instituut

Project Name : Napoleon

Project Number
Document Code

Version : 0.1

Status : Concept

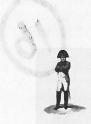

: NFI : Napoleon : : 0.1 : Concept

## **TABLE OF CONTENTS**

| 1 | DOCUMENT INFO                        | 3        |  |  |  |
|---|--------------------------------------|----------|--|--|--|
| 2 | INTRODUCTION                         | 4        |  |  |  |
| 3 | NAPOLEON                             |          |  |  |  |
| 9 |                                      |          |  |  |  |
|   |                                      |          |  |  |  |
|   | 3.2 FUNCTIONAL REQUIREMENTS          | 5        |  |  |  |
|   | 3.3 CONSTRAINTS                      |          |  |  |  |
|   | 3.5 RELIABILITY REQUIREMENTS         |          |  |  |  |
|   | 3.6 MAINTENANCE REQUIREMENTS         |          |  |  |  |
|   | 3.7 SYSTEM REQUIREMENTS              |          |  |  |  |
|   | 3.8 SECURITY REQUIREMENTS            |          |  |  |  |
|   | 3.9 USABILITY                        | 8        |  |  |  |
| 4 |                                      |          |  |  |  |
| 4 |                                      |          |  |  |  |
|   | 4.1 PURPOSE OF THE BONAPARTE PRODUCT | 9        |  |  |  |
|   | 4.2 FUNCTIONAL REQUIREMENTS          | 9        |  |  |  |
|   | 4.2.1 Computational Core             |          |  |  |  |
|   | 4.2.2 GUI                            |          |  |  |  |
|   | 4.3 CONSTRAINTS                      | 12       |  |  |  |
|   | 4.4 OPERATIONAL REQUIREMENTS         |          |  |  |  |
|   | 4.5 RELIABILITY REQUIREMENTS         | ۱۷<br>12 |  |  |  |
|   | 4.6 MAINTENANCE REQUIREMENTS         | 13<br>13 |  |  |  |
|   | 4.8 SECURITY REQUIREMENTS            |          |  |  |  |
|   | 4.9 USABILITY                        |          |  |  |  |
|   |                                      |          |  |  |  |
| 5 | WORKFLOW NAPOLEON                    | 14       |  |  |  |
|   | 5.1 START UP                         | 14       |  |  |  |
|   | 5.2 PREPARATION                      | 14       |  |  |  |
|   | 5.2.1 Create or select a Set         | 14       |  |  |  |
|   | 5.2.2 Create SearchSets              | 14       |  |  |  |
|   | 5.2.3 Search Preparation             | 15       |  |  |  |
|   | 5.3 MATCH                            |          |  |  |  |
|   | 5.4 ANALYZE MATCH RESULTS            |          |  |  |  |
|   | 5.5 ADAPT SETTINGS                   |          |  |  |  |
|   | 5.6 REPORT AND STORE                 | 15       |  |  |  |

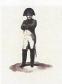

Version Status

: NFI : Napoleon

: 0.1 : Concept

## 1 Document Info

**Document History** 

| Version | Date       | Status  | Author | Change description                                                                                              |
|---------|------------|---------|--------|----------------------------------------------------------------------------------------------------|
| 0.1     | 26-05-2008 | Concept | 10,2,e | Draft; after discussions with SNN on 22-05-2008.  Describes requirements for phase 1, with basic functionality. |

**Table of References** 

| Reference<br>[ref] | Title                                                                               | Author | Version | Comments |
|--------------------|-------------------------------------------------------------------------------------|--------|---------|----------|
| Napoleon           | Research Proposal Napoleon (PID)                                                    | NFI    | 1.1     |          |
| Bonaparte          | Bonaparte: Bayesian networks for victim identification on the basis of DNA profiles | SNN    | 2.1     |          |

Acronyms en definitions

| Acronym         | Description                                                                                                    |
|-----------------|----------------------------------------------------------------------------------------------------|
| Allele          | Number of repeating DNA-blocks on a Locus                                                                                                    |
| AM              | Ante Mortem, data used for identifying missing persons                                                                                                    |
| Batch           | Search definition within all DNA-prfiles in a database, based on a selection of                                                                            |
|                 | characteristics, such as gender, finding-place, etc.                                                                                                    |
| BSO             | Biologisch Sporen Onderzoek                                                                                                    |
| CODIS           | Combined DNA Index System, NFI-database containing DNA-profiles of missing persons and reference persons. (Allele-based and not containing mixed profiles) |
| GUI             | Graphical User Interface                                                                                                    |
| ICMP            | International Committee for Missing Persons                                                                                                    |
| Locus           | Position of a STR on the DNA                                                                                                    |
| Metaproject     | Set of projects with a common factor, such as a time-period or a geographical location.                                                                    |
| Mixed profile   | DNA-profile of a contaminated specimen, containing DNA-material of more than one individual                                                                |
| MP              | Missing Person                                                                                                    |
| NFI             | Nederlands Forensisch Instituut                                                                                                    |
| Pedigree        | Family of AM-profiles, with their mutual relations                                                                                                    |
| PM              | Post Mortem, data used for identifying (remains of) persons                                                                                                |
| PROMIS          | LIMS system of the NFI                                                                                                    |
| Set             |                                                                                                    |
| SIN             | Specimen Identification Number, represents a SVO                                                                                                    |
| SNN             | Stichting Neurale Netwerken                                                                                                    |
| STR             | Short Tandem Repeat, repetitions of tiny pieces of DNA, used for matching because they can vary strongly between individuals                               |
| SVO             | Stuk van Overtuiging                                                                                                    |
| Virtual profile | Constructed profile, combining two or more partial DNA-profiles                                                                                            |
| Project         | Project under consideration, linked tot a NFI#.                                                                                                    |
|                 | A project consists of                                                                                                    |
|                 | 1 or more targets (MP or UI)                                                                                                    |
|                 | 0 or more References (non-target or AM-profiles)                                                                                                    |
|                 | 0 or more Pedigrees                                                                                                    |
| UI              | Unidentified person                                                                                                    |

3/15 16 PVE-NAPOLEON V0.1.DOC

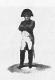

Status

: NFI : Napoleon : : 0.1 : Concept

# 2 Introduction

<t.b.d.>

4/15 16 PVE-Napoleon v0.1.doc

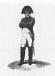

Status

: 0.1 : Concept

: Napoleon

: NFI

## 3 Napoleon

## 3.1 Purpose of the Napoleon product

## 3.2 Functional requirements

## [NF001]

Identification fields used in database structures, such as SIN-numbers, must be flexible so that data from various sources can be processed.

Minimal sources are CODIS and the ICMP-database.

### [NF002]

Backups can be made. The backup only concerns the internal Napoleon database. An automatic backup is made daily.

### [NF003]

Napoleon can deliver the following user specified Reports:

- 1. ...
- 2. ...
- 3.

### [NF004]

Napoleon can manipulate databases in the following way:

- Add a database
- Delete a database
- Convert a database with e.g. ETL-scripts (how? which types are to be supported?)
- Import DNA-profiles from foreign databases (which types are to be supported?)
- Export DNA-profiles (which formats are to be supported?)

### [NF005]

Napoleon shall be able to manipulate DNA-profile tables (organised as?)

- Search
- Update
- Delete
- Add

#### [NF006]

Napoleon shall support the following Static Data configuration and maintenance options:

- Locus table : adding/update/delete locus
- Amplification Kit table: add amplification kit loci specifics. Data compatibility with all
  current commercially available kits and markers and extensible for custom systems
  and marker sets as needed, to ensure long-term usability.
- Population Statistics table: search/add/update/delete population statistics.
- Kinship table configuration : add/update/delete kinships

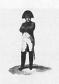

: 0.1 : Concept

: Napoleon

: NFI

[NF007]

### 3.3 Constraints

### [NC001]

The technical environment in which Napoleon is developed should be Oracle/Java and Flexible or Open source platforms.

## [NC002]

The methodological environment of the Napoleon development should be UML, OOD

## [NC003]

The management environment for the Napoleon project should be Prince2.

### [NC004]

The database structure and datamodel of Napoleon should be aligned with those of the ICMP-system. In a later stage the pedigree module to be developed should be integrable in both systems.

### [NC005]

Data-structure for DNA-profiles shall be compatible to the CODIS-datastructure.

In this structure the specimen (or Sample) is central.

A specimen is identified by a Specimen ID (KLPD number + SIN number), and carries a CASE ID, which is a unique key for a case in PROMIS (het DNA-zegelnummer?)

### [NC006]

Napoleon must be validated with a proper test-set to be defined by NFI.

#### **INC0071**

The interfaces with databases containing DNA-profiles are read-only and limited to DNA-profiles. Napoleon does not feed back any information in DNA-databases.

### [NC008]

There is no interface between Napoleon and PROMIS.

## [NC009]

Linkage (relations between alleles) is not applied within Napoleon.

## 3.4 Operational requirements

#### [NO001]

Napoleon will be able to run standalone on a commodity laptop as well as in a network environment with multiple users. The maximum number of concurrent users is 8.

16 PVE-Napoleon v0.1.doc 6/15

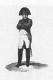

**Status** 

: NFI : Napoleon :

: 0.1 : Concept

## [NO002]

All searches and decisions made by the user shall be logged.

## [NO003]

A user-administration must be set up. This administration contains the known users and their according rights to operate Napoleon and provides Role Based Access Control.

The following Roles and according privileges are identified:

| Role          | Privileges | Comments             |
|---------------|------------|----------------------|
| Administrator | all        | System administrator |
| NFI-user      |            | e.g. BSO personnel   |
| SNN-user      |            | e.g. for maintenance |
| Foreign user  |            | e.g. ICMP-personnel  |

## 3.5 Reliability requirements

## [NR001]

There shall be periodic automatic backups so that little work will be lost in case of problems. After recovery at most one hour of work can be lost.

### 3.6 Maintenance requirements

### [NM001]

Napoleon must keep up with:

- new releases of CODIS
- new releases of PROMIS
- new statistical models
- new DNA-kits

### [NM002]

All 3<sup>rd</sup> party products applied in Napoleon should be acquired from reliable suppliers, offering transparent conditions for usage, upgrade and maintenance.

### [NM003]

Clear design documentation and manuals are needed for the use and maintenance of Napoleon.

### [NM004]

16 PVE-Napoleon v0.1.doc 7/15

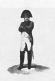

: : 0.1 : Concept

: Napoleon

: NFI

There is a DBA-role for cleaning up the operational environment.

## 3.7 System requirements

## [NS001]

- Napoleon will have interfaces to PROMIS and CODIS.
- Napoleon will have additional database interface modules allowing it to interface with ICMP and other foreign DNA-databases.
- Napoleon must be able to interface with LIMS-systems (standard interface?)

## 3.8 Security requirements

### [NX001]

Only authorized users may gain access to Napoleon through a log in procedure. Napoleon starts up with an authorisation-dialog. After a configurable period of inactivity the authorisation dialog reappears, so that the user has to log in again.

#### [NX002]

Privacy-sensitive information shall be encrypted such that it cannot be obtained without using Napoleon as the access provider.

### [NX003]

No insecure open internet connections may be applied.

### 3.9 Usability

### [NU001]

The GUI is designed to be intuitive, conform universal GUI-guidelines.

### [NU0021

Napoleon shall support user-profiles containing preferred settings, etc.

### [NU003]

A user training shall be part of the delivery.

16 PVE-Napoleon v0.1.doc 8/15

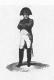

: NFI : Napoleon :

: 0.1 : Concept

## 4 Bonaparte

## 4.1 Purpose of the Bonaparte product

The project "Bonaparte" will deliver a system for kinship analysis in DNA-files as described in the ICIS valorisation proposal [Bonaparte].

This system, the computational core of Napoleon, will be referred to as "Bonaparte".

### Bonaparte consists of 3 elements:

- Computational core
- Graphical User Interface (GUI)
- Communication Protocol

## 4.2 Functional requirements

## 4.2.1 Computational Core

## [BF001] Network builder

Build Bayesian network family - per marker

- 1. Paternal/Maternal inheritance
  - a. Mutation (Ayres and Brenner)
- 2. Genotype observation
  - a. Alleles, KIT
  - b. peak heights
- 3. Population allele frequencies
- 4. Theta-correction
- 5. Rare alleles (such as null-alleles)

## [BF002] Elementary search

Elementary data-likelihood calculation

- 1. 1 profile to 1 profile: AM-AM and PM-PM
- 2. 1 profile to 1 pedigree: PM AM(pedigree)
- 3. 1 profile to "false" family PM AM(false pedigree)

## [BF003] Elementary matching

Elementary matching options:

- PM x AM(pedigree) (match the specimen to missing person)
- PM x PM (match specimen to other specimens to detect doubles), PM x AM (1:1)
- x PM AM
- x PM y AM

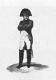

: 0.1 : Concept

: Napoleon

: NFI

### 4.2.2 GUI

[BF004] Construction of Pedigrees

The Bonaparte GUI offers a tool to construct pedigrees graphically. Pedigrees consist of squares (males) and circles (females), where the color represents their status being either "none" = blank, "missing/AM" =red, "identified/PM" = blue.

Pedigrees are limited to 5 generations, and 6 siblings wide.

It shall be possible to define relations within the pedigree such as: there is a 10% chance that a particular child is not of the supposed biological father.

A pedigree can be saved and stored.

[BF005] Pedigree Consistency Check

A (read or constructed through the Bonaparte GUI) pedigree can be parsed for consistency. When an inconsistency is found, the user shall be hinted towards the problem. Only pedigrees that pass this consistency check without errors shall be stored and/or used for matching. The Bonaparte GUI shall disable the use and storage of inconsistent pedigrees.

The following inconsistencies shall be detected en reported as a result of parsing a pedigree:

- 1. child cannot be of a mother
- 2. child cannot be of a father
- 3. .....

[BF006] Match Preparation

The Bonaparte GUI will come up asking which project is going to be processed. The list of present NFI#s and projects will be imported from the DNA-database. The user can select from this list.

A case with a NFI# may be given a name so that the project can be easily found again.

Now the list with specimens belonging to the selected project is presented in a list. This list offers the first selection possibility (one or more specimens) for the match.

Next a batch can be selected or created with the GUI.

The following criteria can be used to create a batch:

- Date (interval)
- Location
- Complete DNA-profile (Y/N)
- Gender
- Project name
- Pedigree
- ...

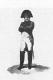

: NFI : Napoleon :

Version Status

: 0.1 : Concept

The selected/created batch is the matching set for the selected specimen(s) The user may now select the option "match", to start the Match-Setup dialog.

## [BF007] Match Setup

- 1) Loci
  - a) Add, update, delete locus
  - b) Specify allele-frequencies per population and per locus
- 2) STR allele frequencies per population and per locus
- 3) Mutation parameters per population and per locus
- 4) Other parameters .....
- 5) Percentages for the probability on a false pedigree (hoort dit niet bij de pedigree zelf?)
- 6) Minimum number of loci that should match
- 7) Maximal number of mutations
- 8) Statistics type
  - a) LR (likelihood Ratio)
  - b) Bayesian
- 9) Model
  - a) Population (theta-correction)
  - b) Mutation
  - c) Genotype Observation
    - i) Null-alleles
    - ii) Rare allele frequency

### [BF008] Match Presentation

The results of the match are presented to the user.

Minimal content of the hitlist (layout is to be determined):

- 1) Date, Issuer, project, matchset, batch
- 2) List of hits 1 { ??? | LR }

When a hit is selected by double clicking a detail screen pops up, showing:

1 {Locus | RRR001 | RRR002 | NNperson | LR } N

#### [BF009] Store the Match Results

Match results can be stored within the Napoleon database, as part of a project.

The following data must be saved:

### [BF010] Profile Management

The following operations are possible with profiles. Reference is the Napoleon database. Adapted profiles are not fed back into the source-database.

- 1) Add a profile
  - a) Reference (AM, non-target)
  - b) Victim (PM)
  - c) Bodypart (PM)
- 2) Edit a profile
  - a) Population
  - b) Pedigree reference(s)

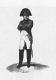

: NFI : Napoleon :

Version : 0.1
Status : Concept

c) ....

[BF011]

Intrinsic probabilities (such as the statistical chance that the father in the pedigree is not the biological father) shall be incorporated in the matching model.

All intrinsic probabilities shall be configurable through the Bonaparte GUI.

### [BF012]

Individuals can belong to one or more sets.

### 4.3 Constraints

See Constraints in paragraph 3.3.

## [BC001]

Mixed profiles are excluded from the computational core. However the data-storage should be prepared for storing mixed profiles.

### [BC002]

The Bonaparte database shall store percentages (DNA peakheight) instead of interpretations.

## 4.4 Operational requirements

## 4.5 Reliability requirements

### [BR001]

The number of false hits per match shall not exceed 0.01%

### [BR002]

The number of searches performed on a specimen shall be written in the specimen-data (like the search-count in CODIS).

16 PVE-Napoleon v0.1.doc 12/15

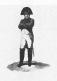

: NFI : Napoleon :

Version : 0.1 Status : Concept

## 4.6 Maintenance requirements

## 4.7 System Requirements

## 4.8 Security requirements

Napoleon's security requirements (paragraph 3.8), as far as applicable, apply to Bonaparte as well.

## 4.9 Usability

## [BU001]

Bonaparte shall support the use of user-profiles, such that Napoleon user-preferences connected to a user-profile (see requirement NU001) are automatically applied.

### [BU002]

The statistical model usage shall be transparent to the user.

This means that all relevant parameters used in the model shall be presented to the user

16 PVE-Napoleon v0.1.doc 13/15

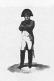

: 0.1

: Napoleon

: NFI

: Concept

## 5 Workflow Napoleon

Working with Napoleon (for DNA-matching) globally consists of the following steps:

Start up and Login **Preparation of Match** Match Analyse match results (if necessary) Adapt settings Report and/or Store results Logout

These steps are described below.

The use is expressed in terms of *Sets* of DNA-profiles, taken from e.g. a CODIS-export. One Set is limited to maximally 500 subsets of (1 NN + <=25 other profiles)

#### 5.1 Start up

Power up and Log In.

## 5.2 Preparation

### 5.2.1 Create or select a Set

Select a Set of DNA-profiles by entering a search-category, such as a CaseID. Give this set a name, say WorkSet.

If the user wants to continue work on a previously defined Set, this can be selected from a list of known Sets.

### 5.2.2 Create SearchSets

There are 4 categories of SearchSets:

- 1. AM (ante mortem reference profiles)
- 2. PM1 (post mortem victim profiles, set 1)
- 3. PM2 (post mortem victim profiles, set 2)
- 4. Pedigree (set of AM kin-profiles)

The first three are automatically recognized by their Specimen Type and presented to the user in a list. The fourth can be created with the graphical Pedigree Editor. The user can select which profiles in a SearchSet will be used for matching (by checking checkboxes). The Pedigree Set can be empty.

14/15 16 PVE-Napoleon v0.1.Doc

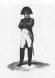

Status

: Napoleon :

: NFI

: 0.1 : Concept

If the user wants to continue work on a previously defined Set, the SearchSets will be already there.

## 5.2.3 Search Preparation

Having defined the SearchSets, the user now selects the two sets that are to be matched against each other, e.g. AM vs. PM2, and presses "Search".

Before the match can be done the user is presented a Match-configuration screen, in which several parameters and the match-strategy can be selected.

Once all the right parameters and setting are selected, the preparation is complete, and the "Match" button can be pressed.

### 5.3 Match

Bonaparte will calculate the match-results and present them in a hit-list with only the essential information per hit: Profile ID, proof-value + ??

## 5.4 Analyze match results

The hit-list can be analyzed by the user.

The user may double-click on a hit to see the match-details (or press "Details")

The user may select a hit from the list and export the results for use outside Napoleon, e.g. for comparison purposes (quality).

Hits may be provided with tags to indicate whether it "was matched X-times before", is irrelevant, or other (to be determined).

### 5.5 Adapt settings

If the match did not deliver satisfactory results, the user may go back to step Preparation, to define another match and repeat the steps Match and Analyze. In this case the new hit-list will overwrite the previous hit-list.

### 5.6 Report and Store

Once the user is convinced that a match is relevant and complete, it can be reported and stored.

When a Set is stored, the following information is saved:

- Set
- all SearchSets,
- Match-configuration,
- Hits
- Pedigrees (if applicable)

16 PVE-Napoleon v0.1.doc 15/15

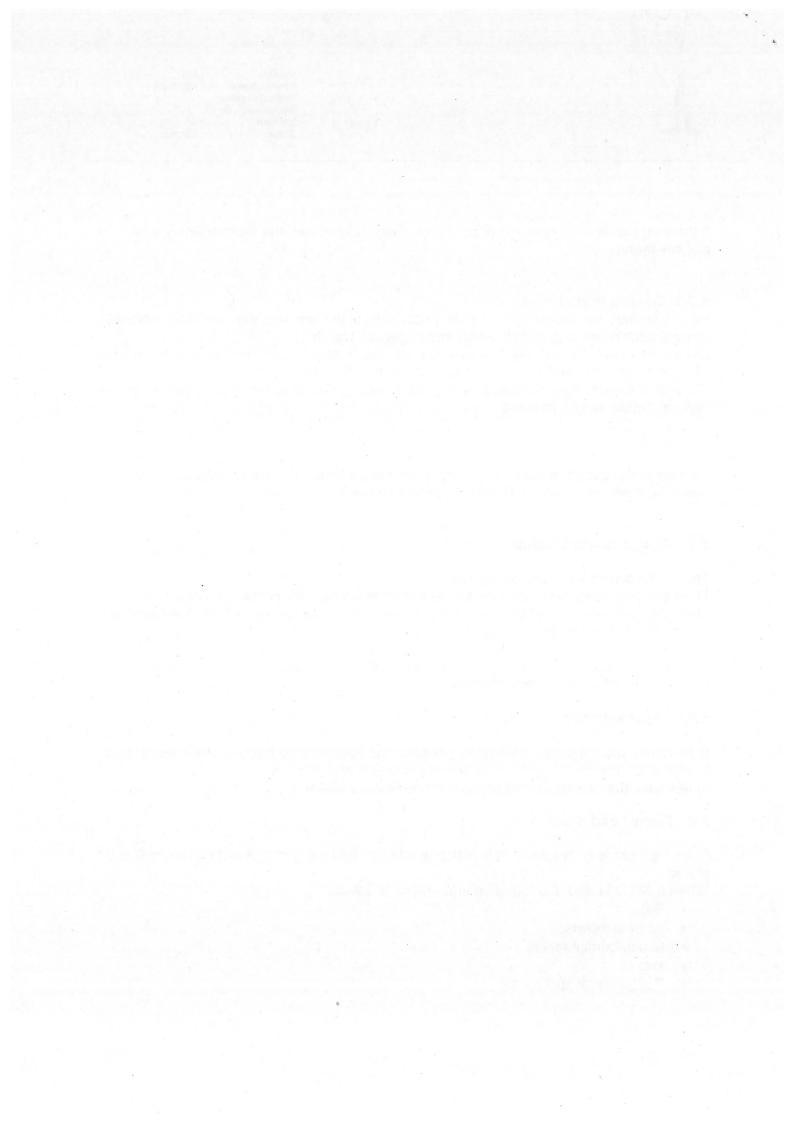